## **A Month of Tips for Cyber Security Awareness Month**

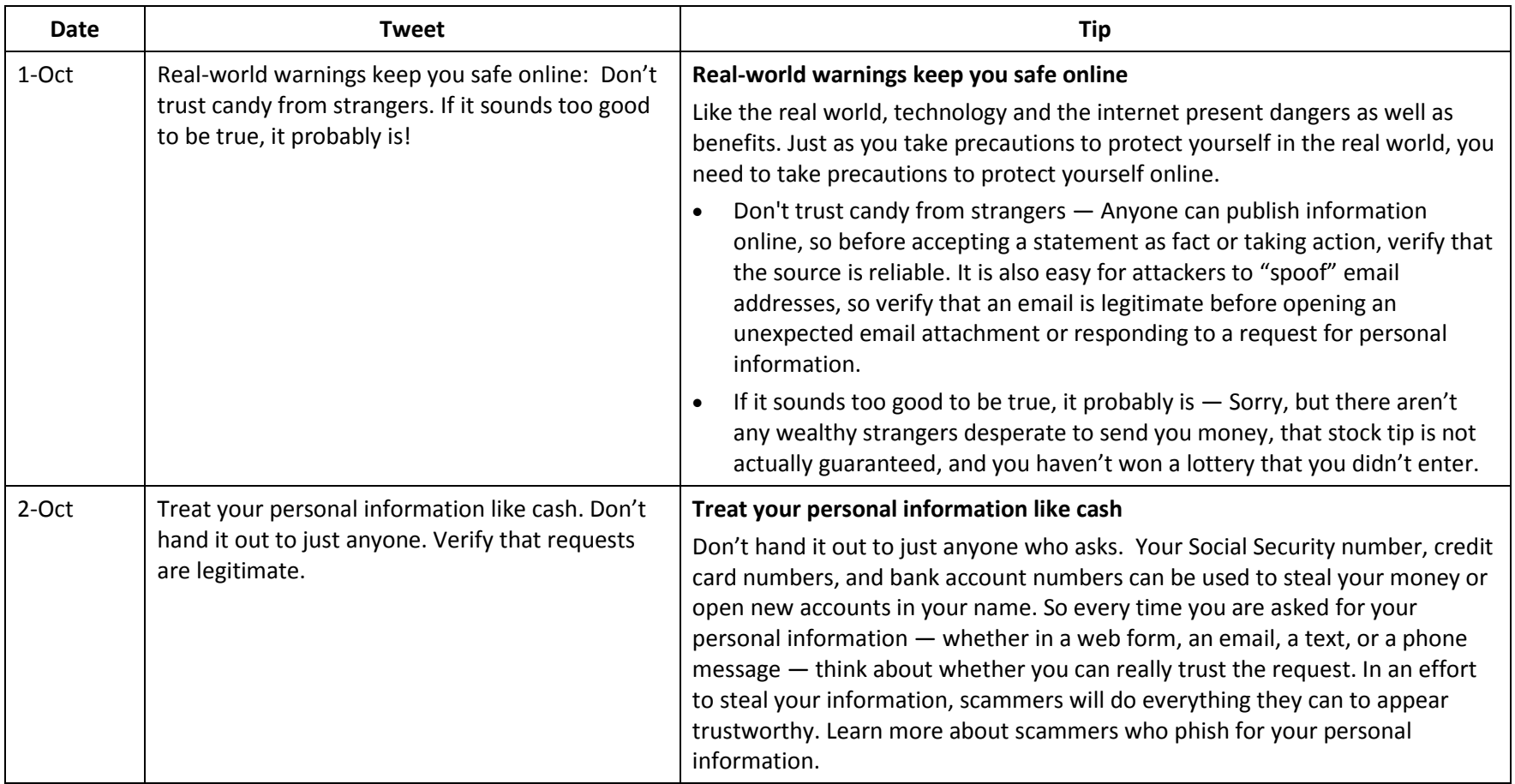

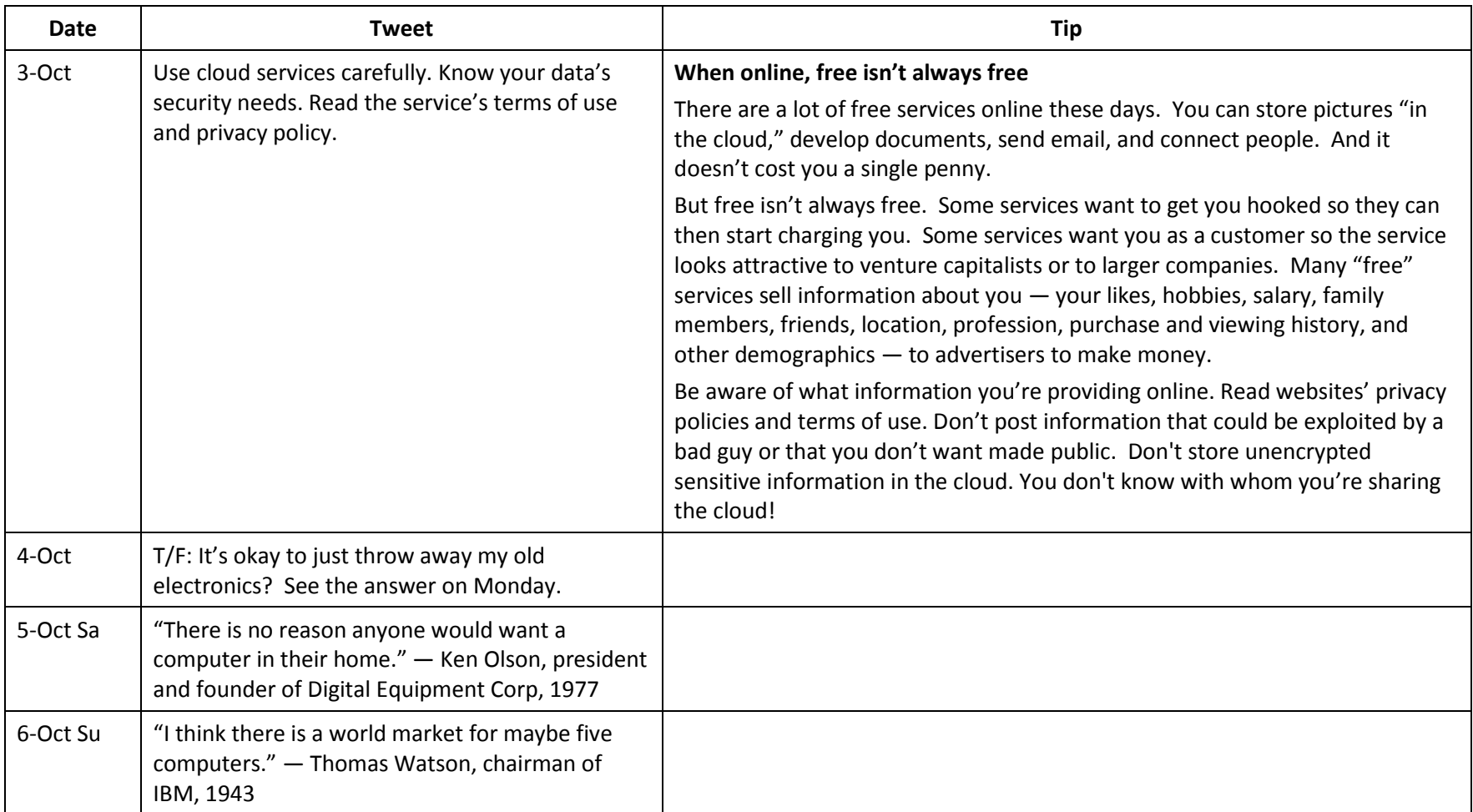

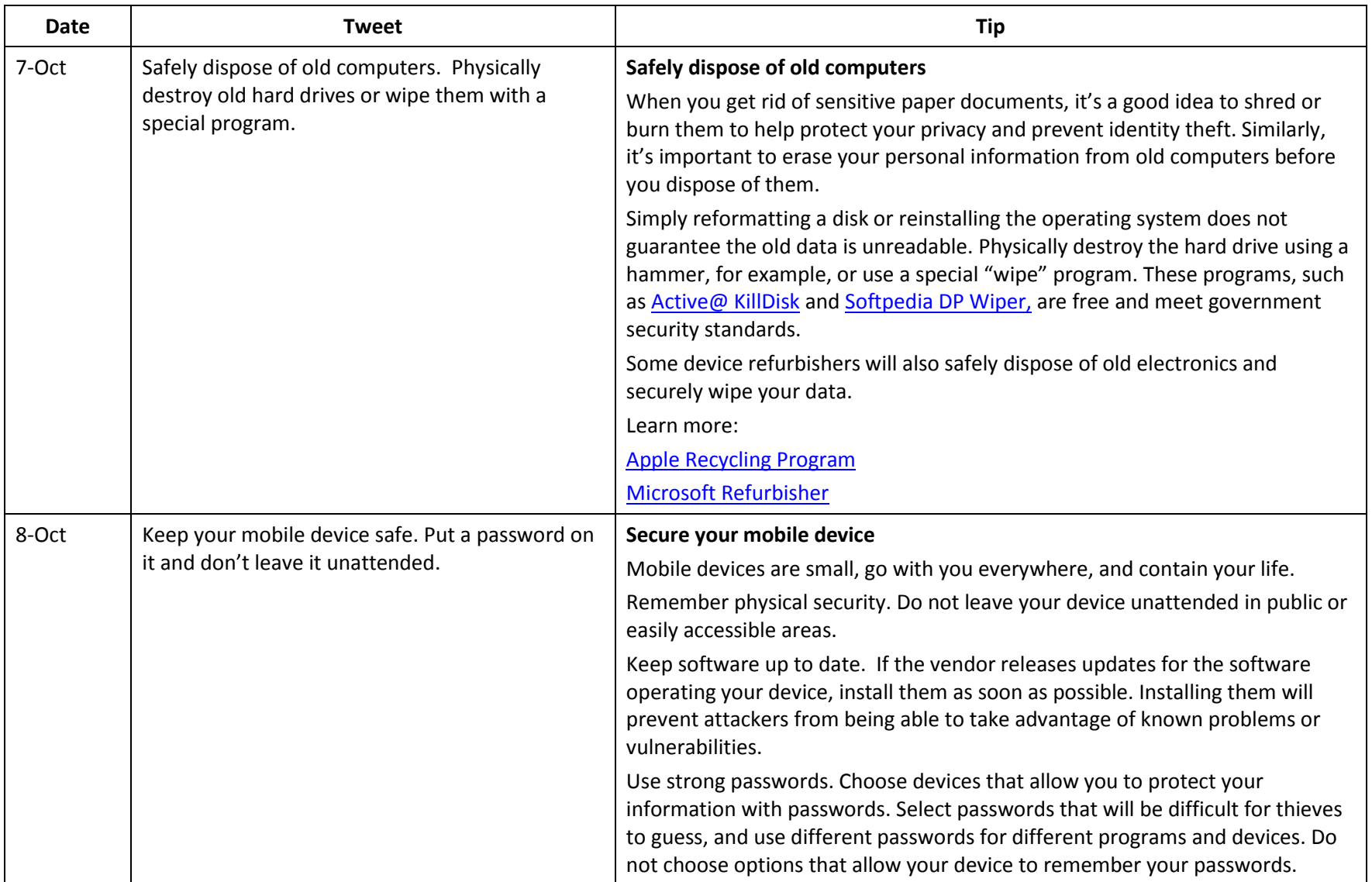

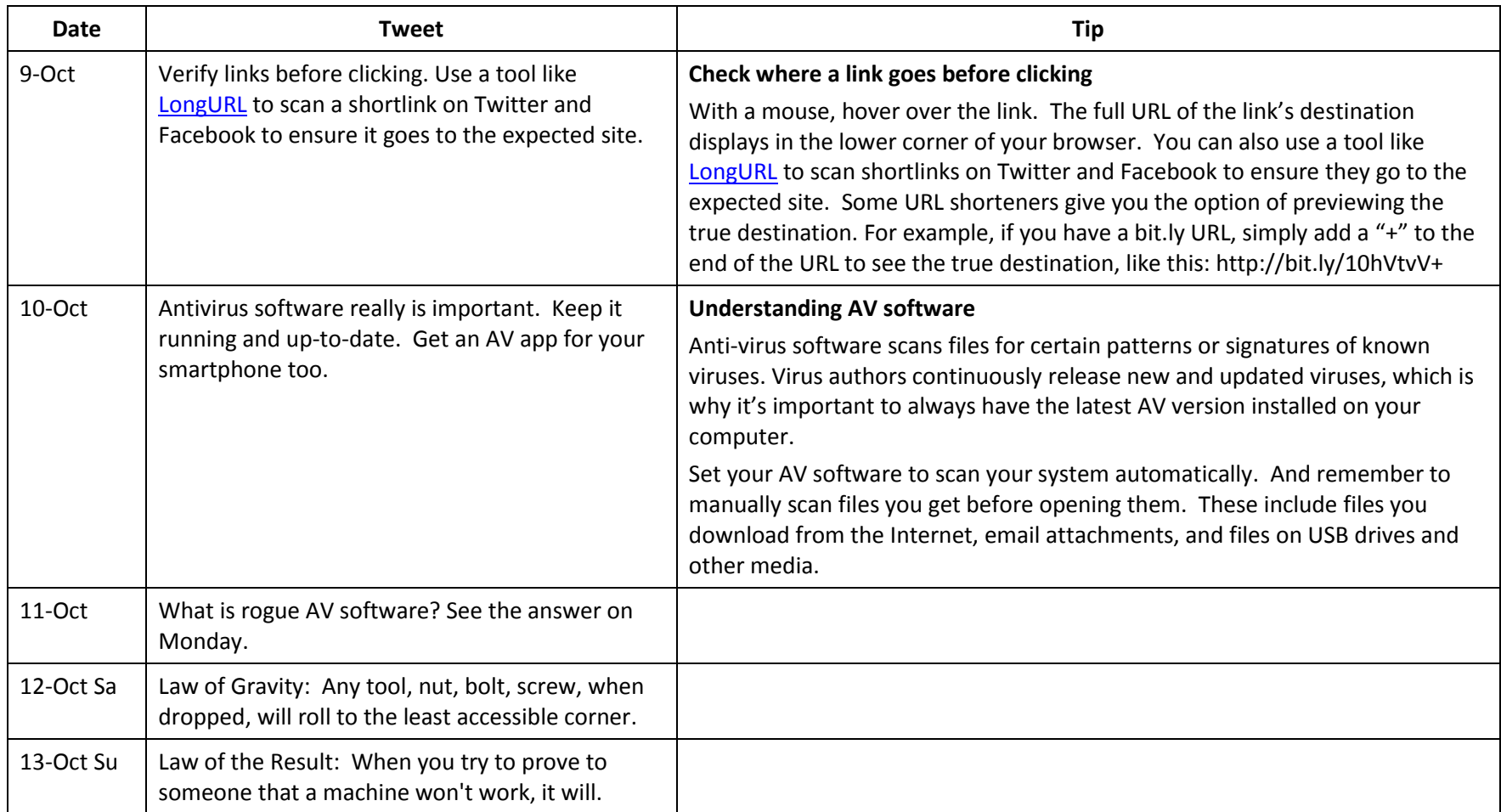

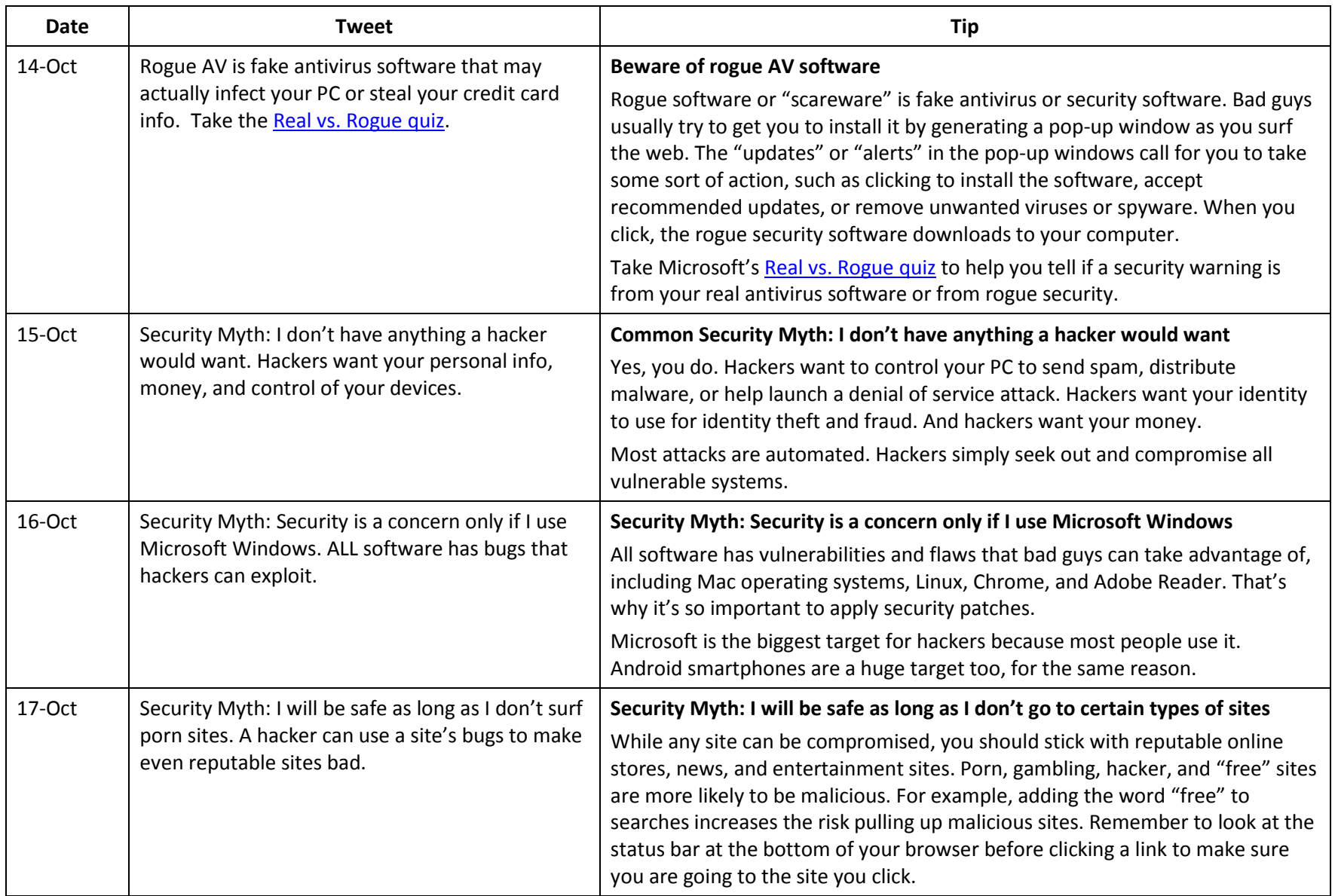

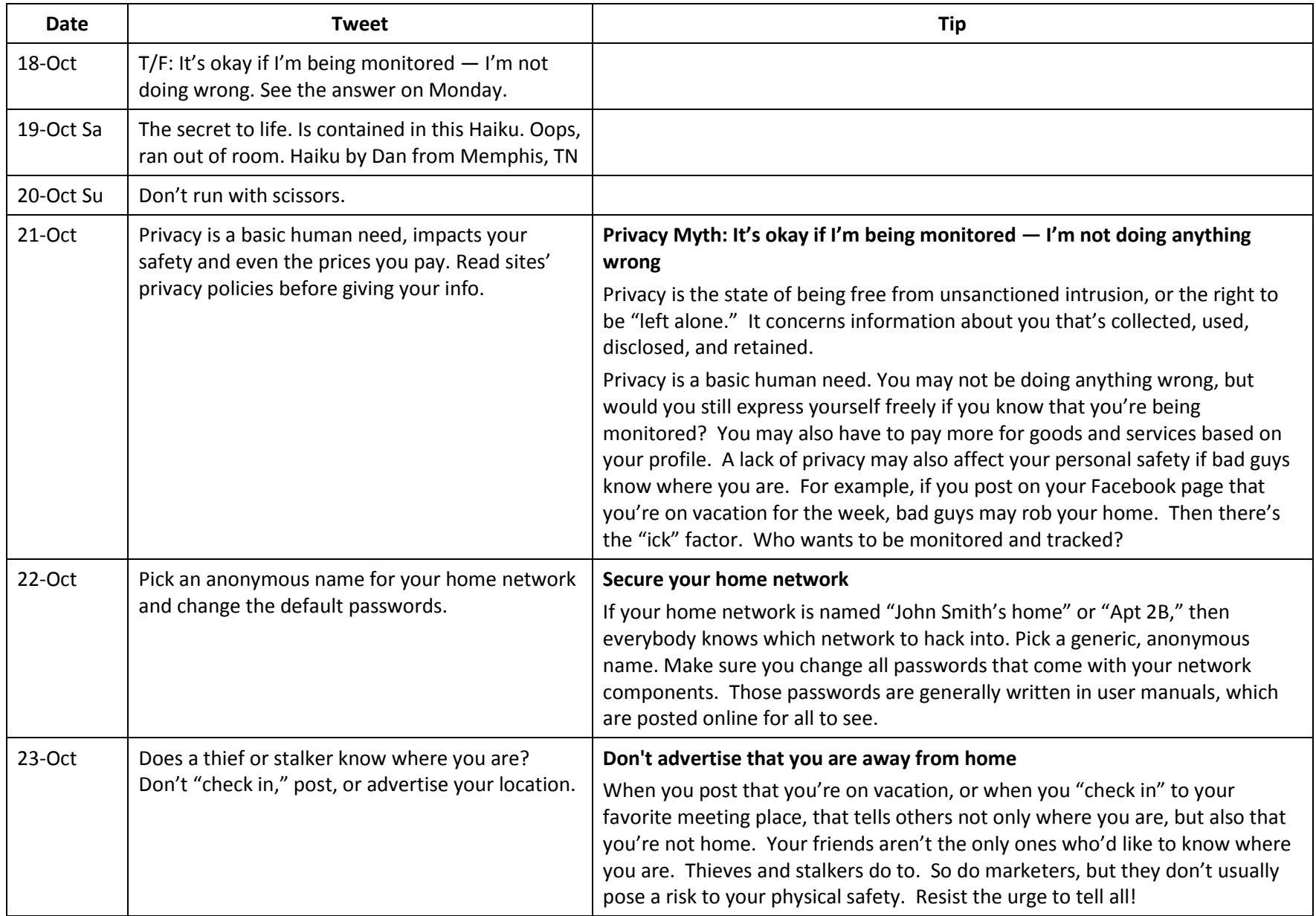

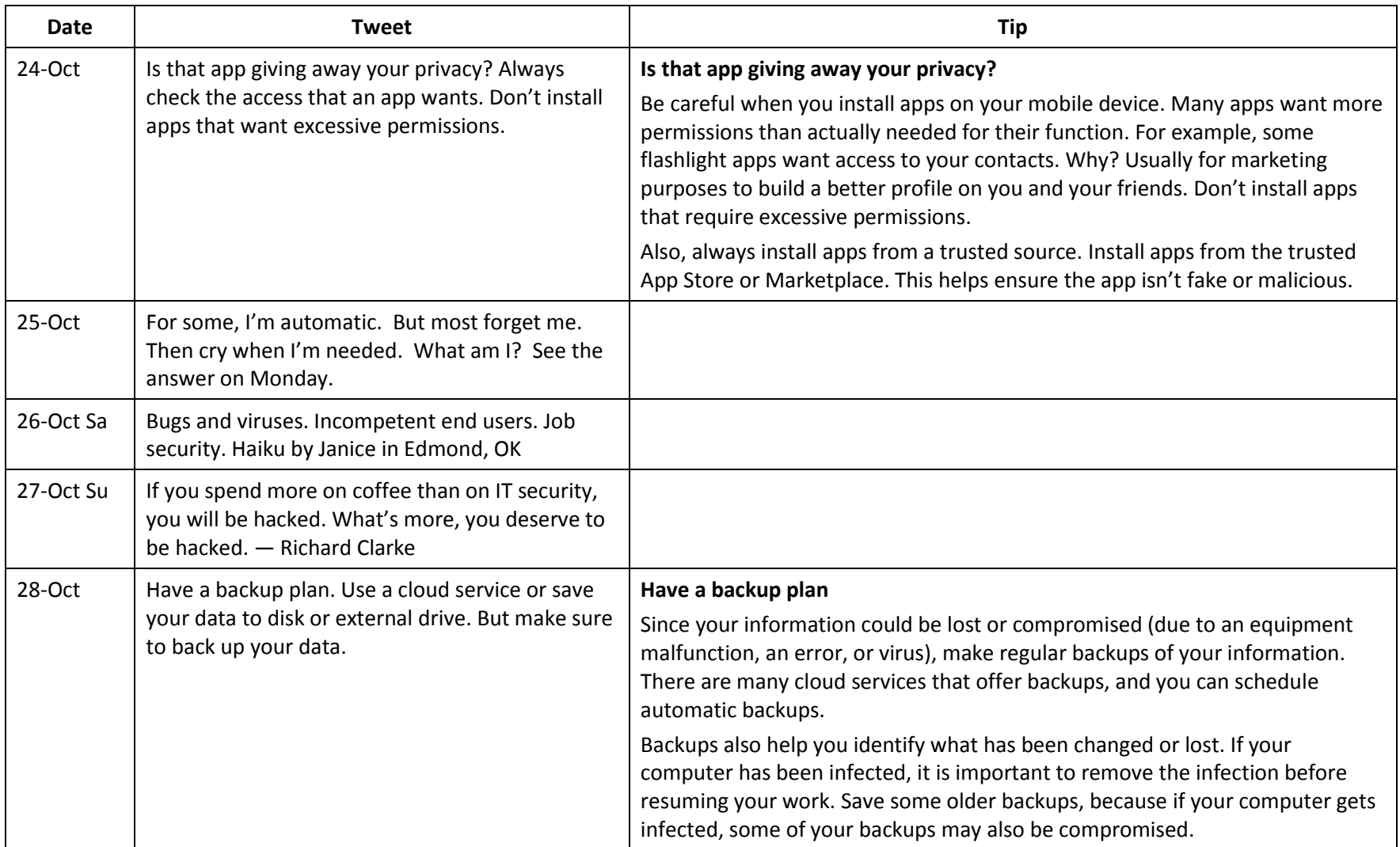

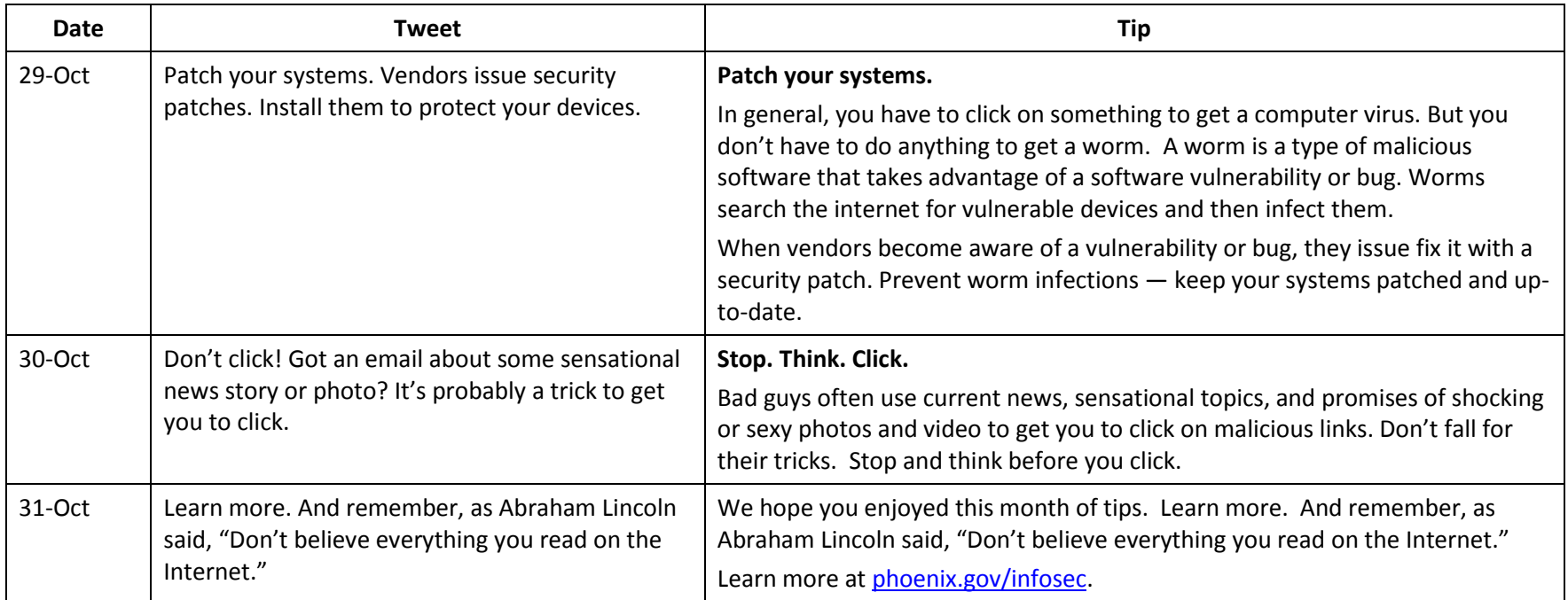